## **Übungseinheit 5 – Erweiterte Recherche: Karten**

Aufgabe 1: Vergleichen Sie die Verläufe der <p/pf>- Isoglossen auf den Wenkerkarten zu "Apfelbäumchen" und "Pfund". Variiert die <p/pf>-Grenze?

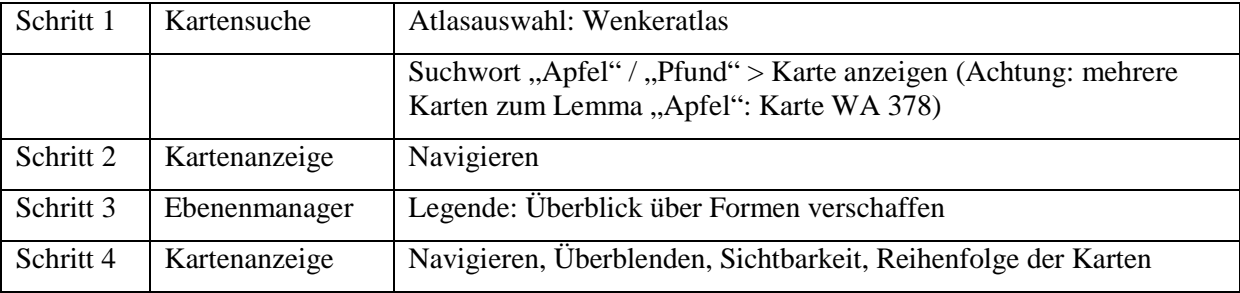

Aufgabe 2: Vergleichen Sie die Variantenverteilung an der <wat/was>-Grenze im Westmitteldeutschen im Wenkeratlas und im MRhSA. Beobachten Sie Sprachwandel oder Konstanz?

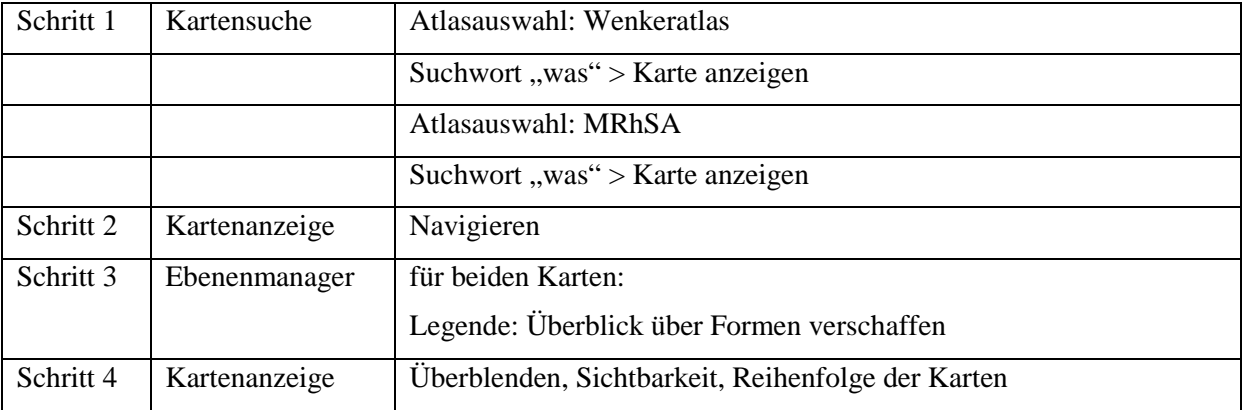

Aufgabe 3: Kartensuche mit dem morphologischen Register: Suchen Sie Karten zu Substantiven mit einer Dativ-*e-*Endung. Welche Großräume lassen sich feststellen?

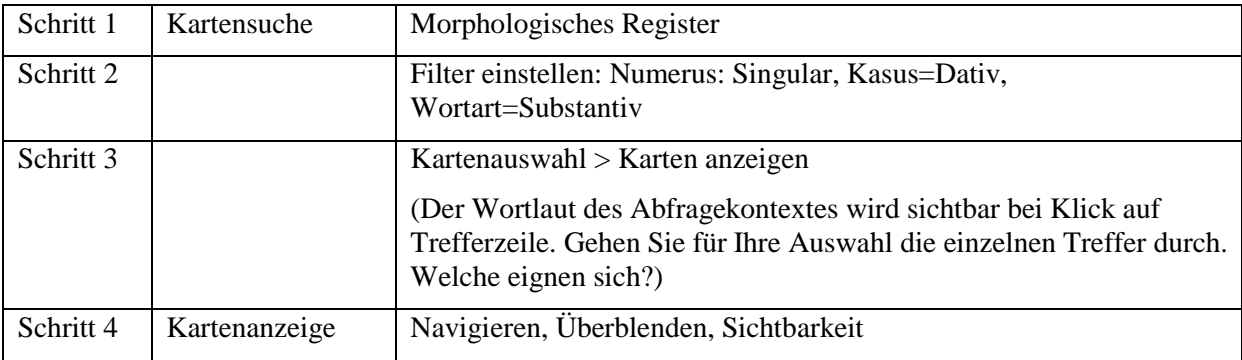

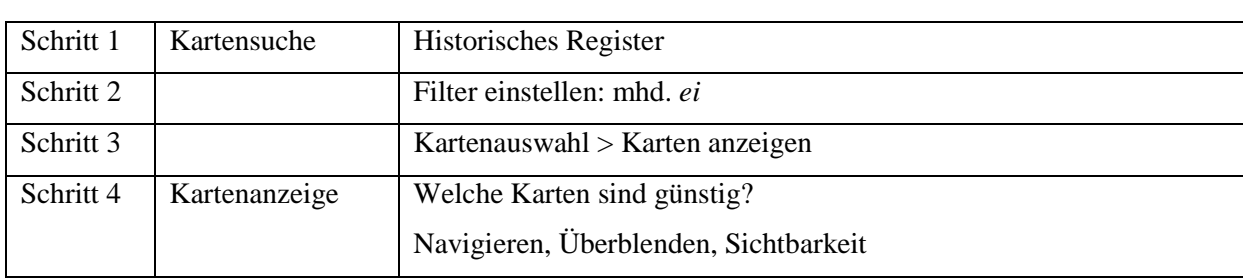

Aufgabe 4: Kartensuche mit dem historischen Register: In welchen Räumen ist mhd. *ei* zu  $\langle$ oi $\rangle$  geworden?

Aufgabe 5: Welche Dialekte wurden auf dem Staatsgebiet der DDR gesprochen? Vergleichen Sie die Dialekträume nach der Einteilung von Wiesinger mit dem Verlauf der ehemaligen deutsch-deutschen Grenze.

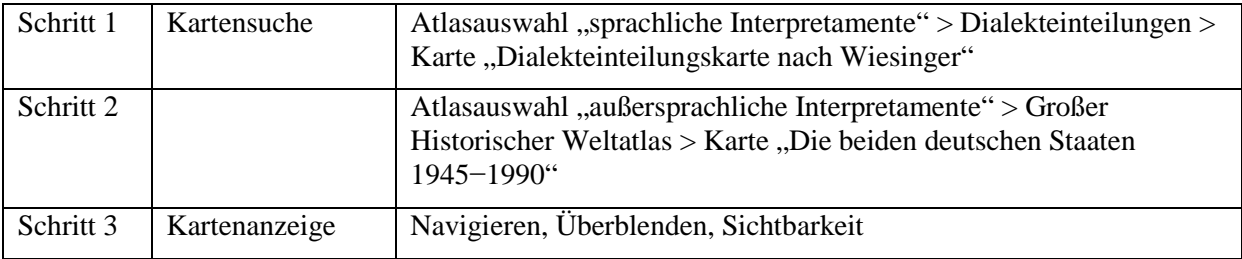